slides1-

Chapter 1

# **Parallel Computers**

### **Demand for Computational Speed**

Continual demand for greater computational speed from a computer system than is currently possible

Areas requiring great computational speed include numerical modeling and simulation of scientific and engineering problems.

Computations must be completed within a "reasonable" time period.

#### **Grand Challenge Problems**

A grand challenge problem is one that cannot be solved in a reasonable amount of time with today's computers.

Obviously, an execution time of 10 years is always unreasonable.

#### **Examples**

- Modeling large DNA structures
- Global weather forecasting
- Modeling motion of astronomical bodies.

# **Weather Forecasting**

Atmosphere modeled by dividing it into 3-dimensional cells. Calculations of each cell repeated many times to model passage of time.

#### **Global Weather Forecasting Example**

Whole global atmosphere divided into cells of size 1 mile  $\times$  1 mile  $\times$ 1 mile to a height of 10 miles (10 cells high) - about  $5 \times 10^8$  cells. Suppose each calculation requires 200 floating point operations. In one time step,  $10^{11}$  floating point operations necessary. To forecast the weather over 7 days using 1-minute intervals, a computer operating at 1Gflops (10<sup>9</sup> floating point operations/s) would take 10<sup>6</sup> seconds or over 10 days. To perform the calculation in 5 minutes would require a computer operating at 3.4 Thops  $(3.4 \times 10^{12} \text{floating point operations/sec}).$ 

Slides for Parallel Programming Techniques & Applications Using Networked Workstations & Parallel Computers 2nd ed., by B. Wilkinson & M. Allen, 2004 Pearson Education Inc. All rights reserved.

# **Modeling Motion of Astronomical Bodies**

Each body attracted to each other body by gravitational forces. Movement of each body predicted by calculating total force on each body. With *N* bodies, *N* − 1 forces to calculate for each body, or approx.  $\mathcal{N}^2$  calculations. (*N* log<sub>2</sub>  $N$  for an efficient approx. algorithm.) After determining new positions of bodies, calculations repeated.

A galaxy might have, say,  $10^{11}$  stars. Even if each calculation could be done in 1 $\mu$ s (an extremely optimistic figure), it would take 10<sup>9</sup> years for one iteration using the  $\mathcal{N}^2$  algorithm and almost a year for one iteration using an efficient *N*log<sub>2</sub> *N* approximate algorithm.

Slides for *Parallel Programming Techniques & Applications Using Networked Workstations & Parallel Computers 2nd ed., by B. Wilkinson & M. Allen. 2004 Pearson Education Inc. All rights reserved.* 

slides1

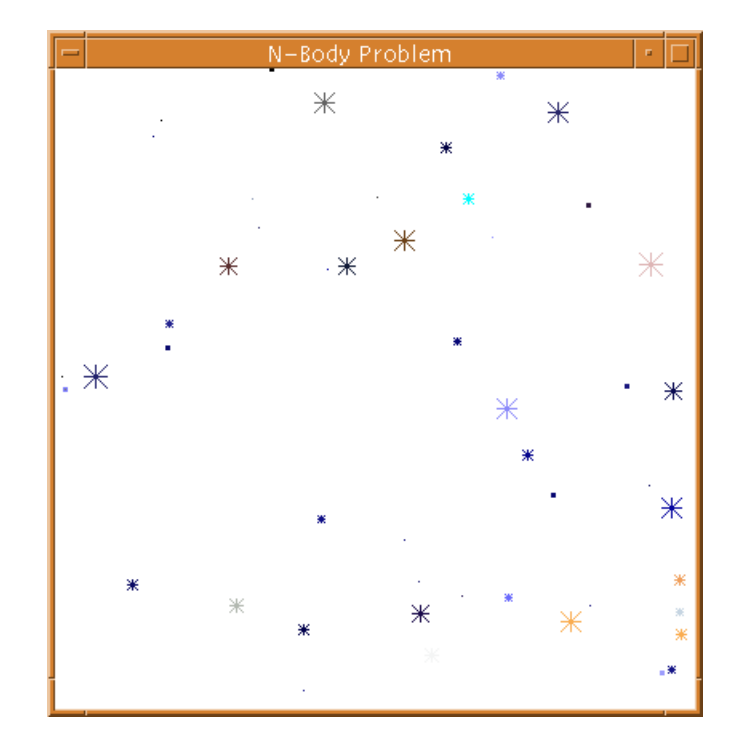

Astrophysical *N*-body simulation by Scott Linssen (undergraduate University of North Carolina at Charlotte [UNCC] student).

# **Parallel Computing**

Using more than one computer, or a computer with more than one processor, to solve a problem.

#### **Motives**

Usually faster computation - very simple idea - that *n* computers operating simultaneously can achieve the result *n* times faster - it will not be *n* times faster for various reasons.

Other motives include: fault tolerance, larger amount of memory available, ...

Slides for Parallel Programming Techniques & Applications Using Networked Workstations & Parallel Computers 2nd ed., by B. Wilkinson & M. Allen, 2004 Pearson Education Inc. All rights reserved.

# **Background**

Parallel computers - computers with more than one processor - and

their programming - parallel programming - has been around for

more than 40 years.

Gill writes in 1958:

"... There is therefore nothing new in the idea of parallel programming, but its application to computers. The author cannot believe that there will be any insuperable difficulty in extending it to computers. It is not to be expected that the necessary programming techniques will be worked out overnight. Much experimenting remains to be done. After all, the techniques that are commonly used in programming today were only won at the cost of considerable toil several years ago. In fact the advent of parallel programming may do something to revive the pioneering spirit in programming which seems at the present to be degenerating into a rather dull and routine occupation ..."

Gill, S. (1958), "Parallel Programming," *The Computer Journal*, vol. 1, April, pp. 2-10.

# **Notation**

- *p* = number of processors or processes
- *n* = number of dtata items (used later)

#### **Speedup Factor**

 $S(p) =$ Execution time using one processor (best sequential algorithm) Execution time using a multiprocessor with *p* processors = *ts tp*

where *t<sup>s</sup>* is execution time on a single processor and *t<sup>p</sup>* is execution time on a multiprocessor.

*S*(*p*) gives increase in speed by using multiprocessor.

Notice use best sequential algorithm with single processor system.

Underlying algorithm for parallel implementation might be (and is usually) different.

Slides for Parallel Programming Techniques & Applications Using Networked Workstations & Parallel Computers 2nd ed., by B. Wilkinson & M. Allen, 2004 Pearson Education Inc. All rights reserved.

Speedup factor can also be cast in terms of computational steps:

#### $S(p)$  = Number of computational steps using one processor Number of parallel computational steps with *p* processors

Can also extend time complexity to parallel computations - see later.

# **Maximum Speedup**

Maximum speedup is usually *p* with *p* processors (*linear speedup*).

Possible to get superlinear speedup (greater than *p*) but usually a specific reason such as:

- Extra memory in multiprocessor system
- Nondeterministic algorithm

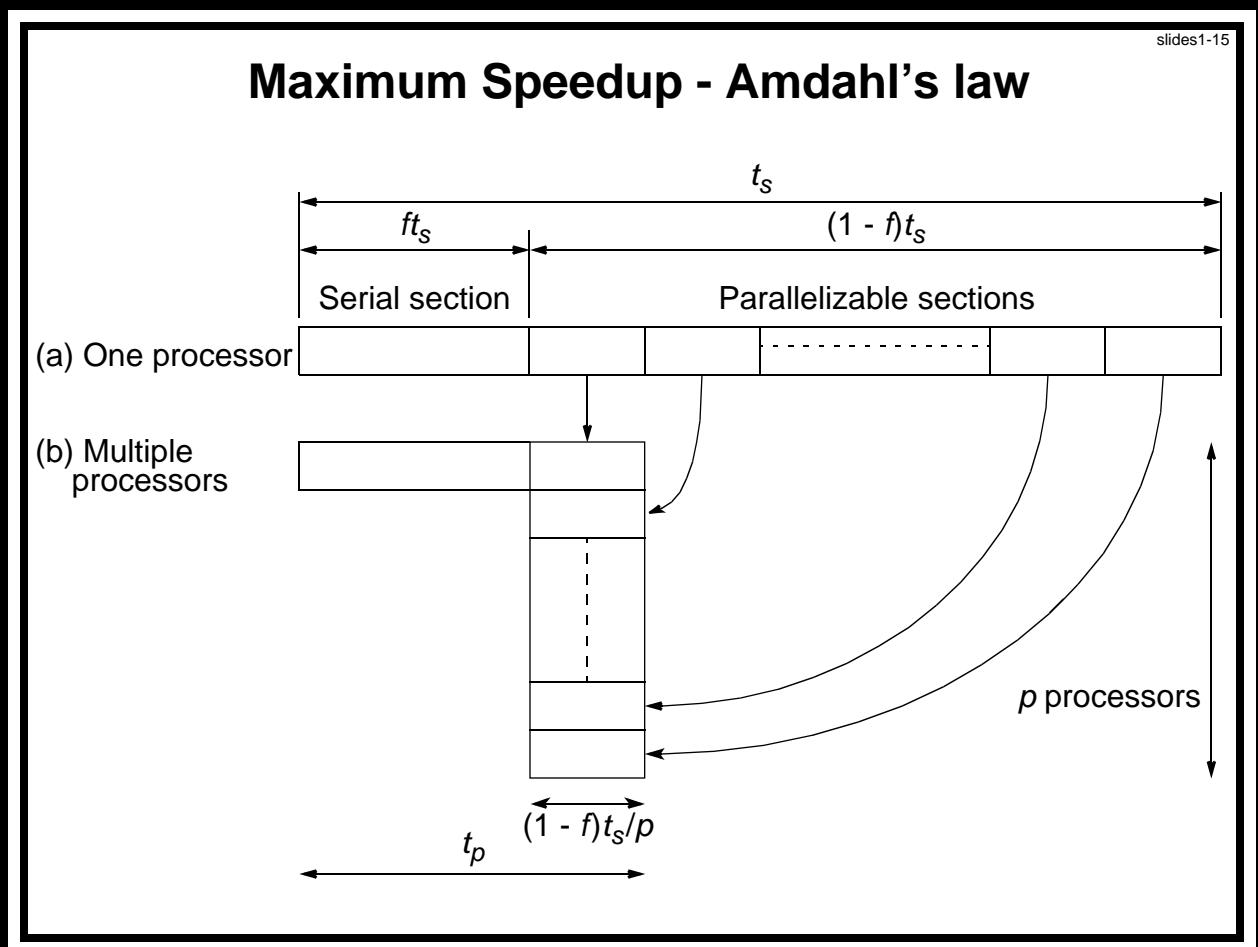

Slides for *Parallel Programming Techniques & Applications Using Networked Workstations & Parallel Computers 2nd ed., by B. Wilkinson & M. Allen, 2004 Pearson Education Inc. All rights reserved.* 

Speedup factor is given by:

$$
S(p) = \frac{t_s}{ft_s + (1 - f)t_s/p} = \frac{p}{1 + (p - 1)f}
$$

#### This equation is known as *Amdahl's law*

# **Speedup against number of processors**

slides1-17

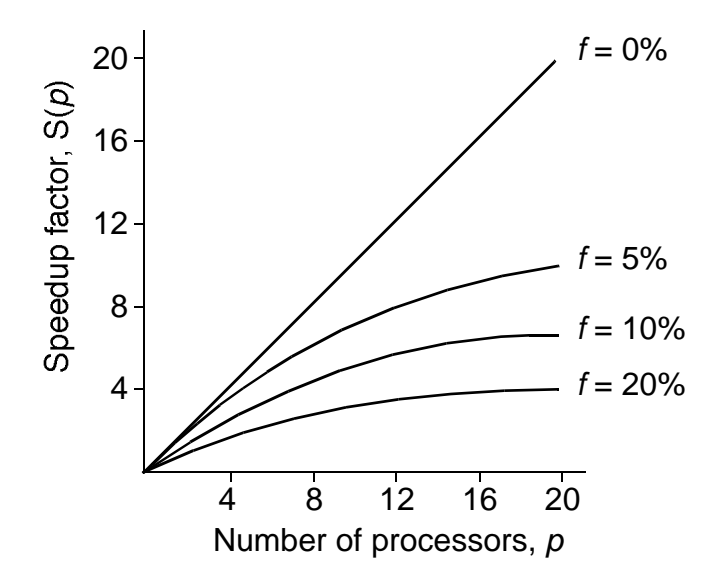

Even with infinite number of processors, maximum speedup limited to 1/*f*.

Example: With only 5% of computation being serial, maximum speedup is 20, irrespective of number of processors.

#### **Superlinear Speedup example - Searching**

#### **(a) Searching each sub-space sequentially**

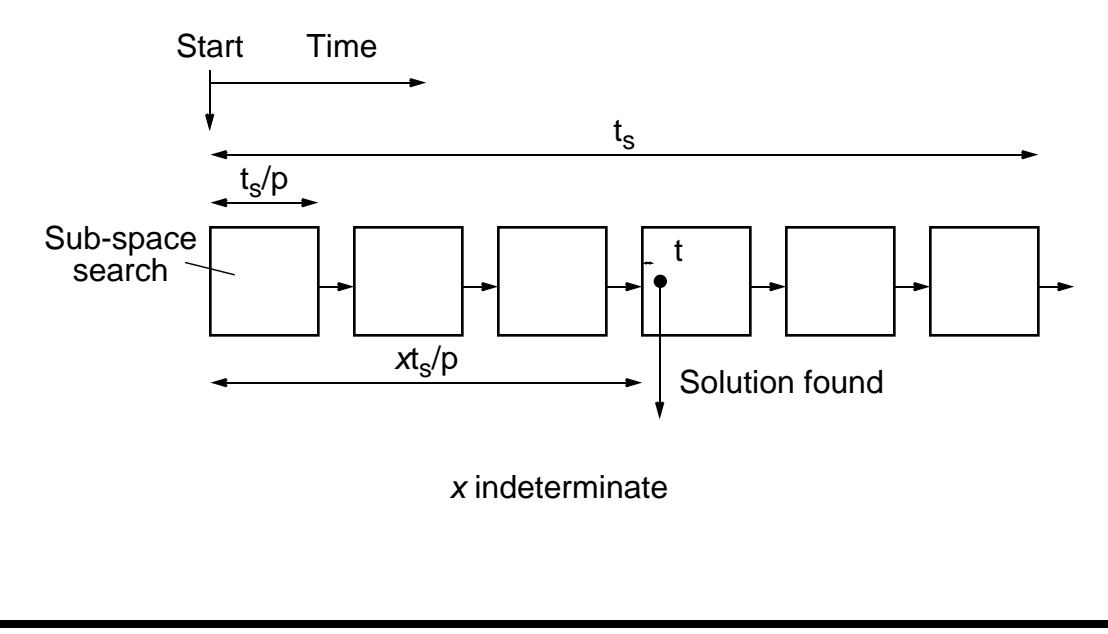

Slides for *Parallel Programming Techniques & Applications Using Networked Workstations & Parallel Computers 2nd ed., by B. Wilkinson & M. Allen, 2004 Pearson Education Inc. All rights reserved.* 

#### **(b) Searching each sub-space in parallel**

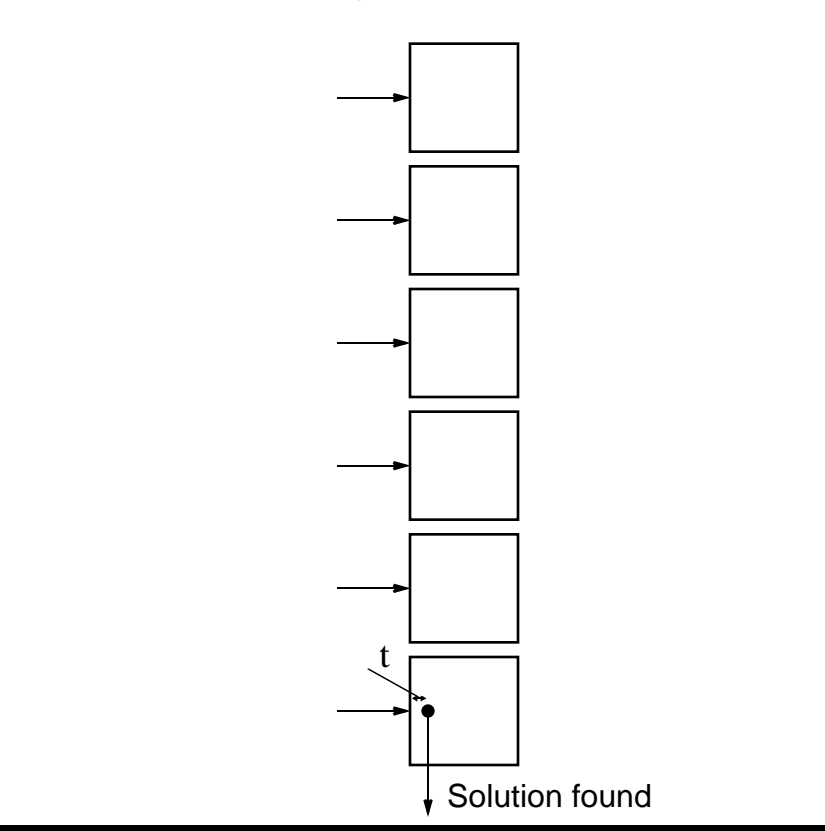

Slides for Parallel Programming Techniques & Applications Using Networked Workstations & Parallel Computers 2nd ed., by B. Wilkinson & M. Allen, 2004 Pearson Education Inc. All rights reserved.

#### Speed-up is then given by

$$
S(p) = \frac{x \times \frac{t_s}{p} + t}{t}
$$

Worst case for sequential search when solution found in last subspace search. Then parallel version offers greatest benefit, i.e.

$$
S(p) = \frac{\frac{p-1}{p} \times t_s + t}{t}
$$
 as t tends to zero

Least advantage for parallel version when solution found in first subspace search of the sequential search, i.e.

$$
S(p) = \frac{t}{t} = 1
$$

Actual speed-up depends upon which subspace holds solution but could be extremely large.

Slides for Parallel Programming Techniques & Applications Using Networked Workstations & Parallel Computers 2nd ed., by B. Wilkinson & M. Allen, 2004 Pearson Education Inc. All rights reserved.

# **Types of Parallel Computers**

Two principal types:

- Shared memory multiprocessor
- Distributed memory multicomputer

#### **Shared Memory Multiprocessor**

# **Conventional Computer**

Consists of a processor executing a program stored in a (main) memory:

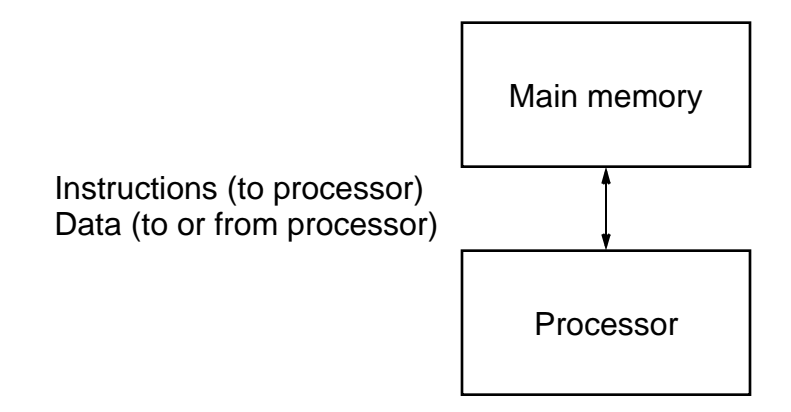

Each main memory location located by its *address*. Addresses start at 0 and extend to 2*<sup>b</sup>* <sup>−</sup> 1 when there are *b* bits (binary digits) in address.

Slides for Parallel Programming Techniques & Applications Using Networked Workstations & Parallel Computers 2nd ed., by B. Wilkinson & M. Allen, 2004 Pearson Education Inc. All rights reserved.

Natural way to extend single processor model - have multiple processors connected to multiple memory modules, such that each processor can access any memory module - so-called *shared memory* configuration:

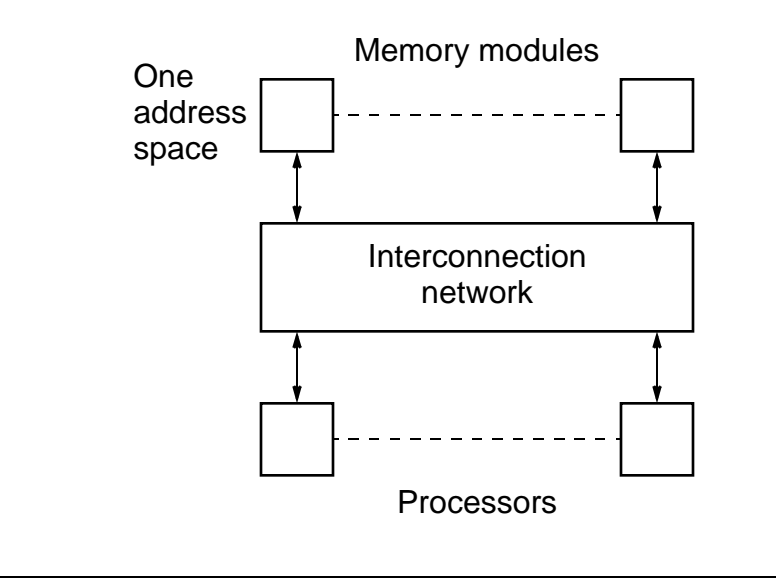

Slides for Parallel Programming Techniques & Applications Using Networked Workstations & Parallel Computers 2nd ed., by B. Wilkinson & M. Allen, 2004 Pearson Education Inc. All rights reserved.

#### **Simplistic view of a small shared memory multiprocessor**

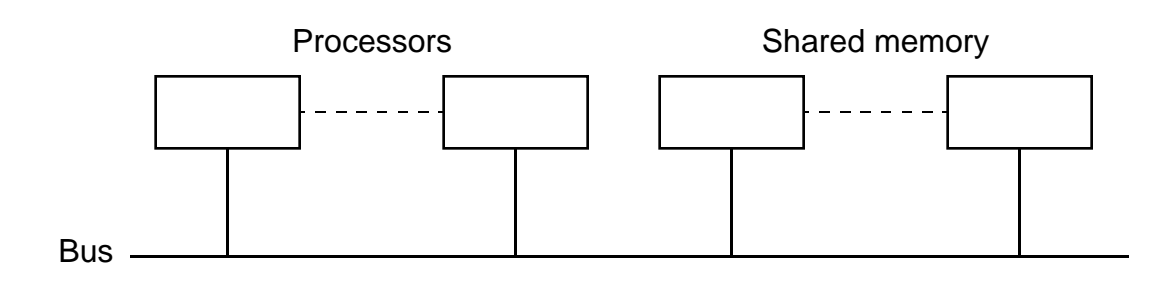

#### **Examples:**

- Dual Pentiums
- Quad Pentiums

# **Quad Pentium Shared Memory Multiprocessor**

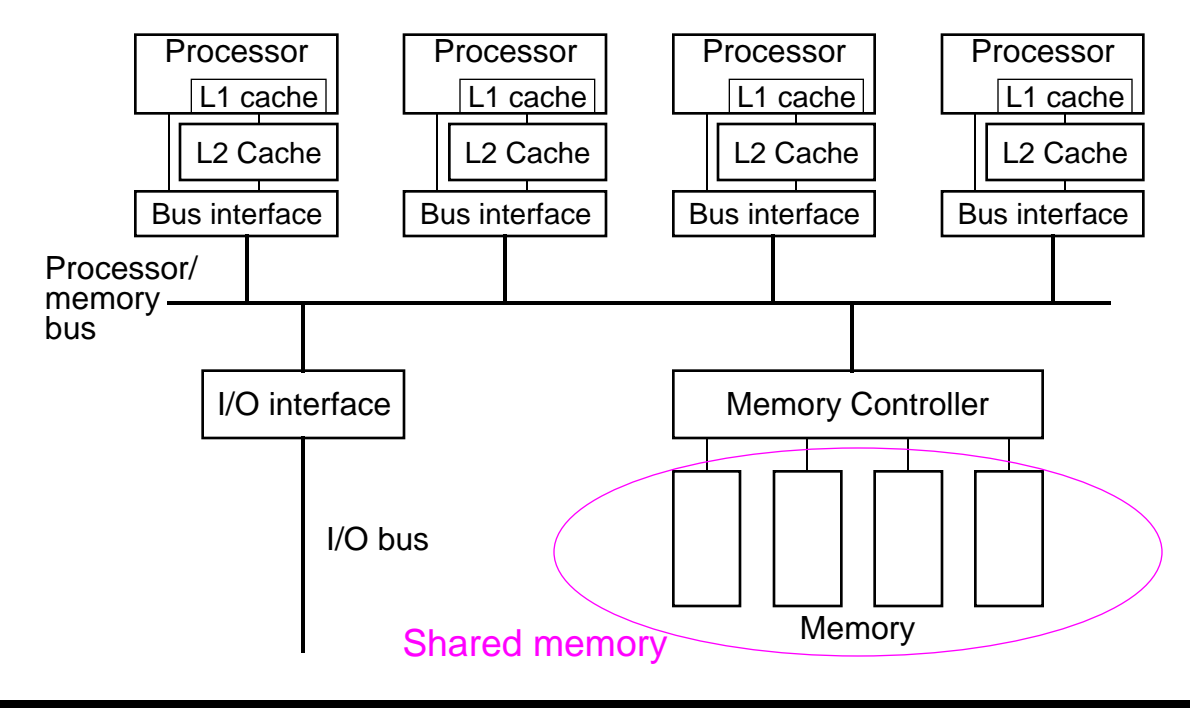

Slides for *Parallel Programming Techniques & Applications Using Networked Workstations & Parallel Computers 2nd ed., by B. Wilkinson & M. Allen, 2004 Pearson Education Inc. All rights reserved.* 

# **Programming Shared Memory Multiprocessors**

- Threads programmer decomposes the program into individual parallel sequences, (threads), each being able to access variables declared outside threads. Example Pthreads
- A sequential programming language with preprocessor compiler directives to declare shared variables and specify parallelism. Example OpenMP - industry standard - needs OpenMP compiler
- A sequential programming language with added syntax to declare shared variables and specify parallelism. Example UPC (Unified Parallel C) - needs a UPC compiler.
- A parallel programming language with syntax to express parallelism, in which the compiler creates the appropriate executable code for each processor (not now common)
- A sequential programming language and ask a parallelizing compiler to convert it into parallel executable code. - also not now common

# **Message-Passing Multicomputer**

Complete computers connected through an interconnection network:

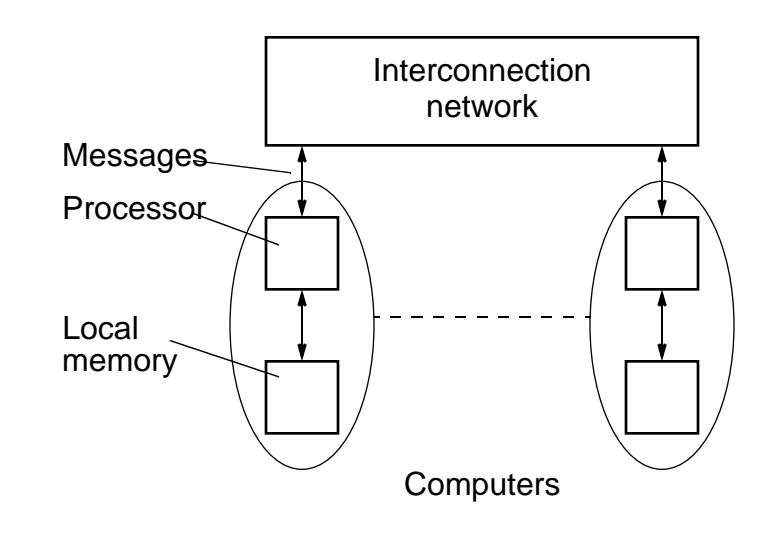

Slides for *Parallel Programming Techniques & Applications Using Networked Workstations & Parallel Computers 2nd ed., by B. Wilkinson & M. Allen, 2004 Pearson Education Inc. All rights reserved.* 

#### **Interconnection Networks**

With direct links between computers

- **Exhausive connections**
- 2-dimensional and 3-dimensional meshs
- **Hypercube**

Using Switches:

- **Crossbar**
- **Trees**
- Multistage interconnection networks

#### slides1-31

### **Two-dimensional array (mesh)**

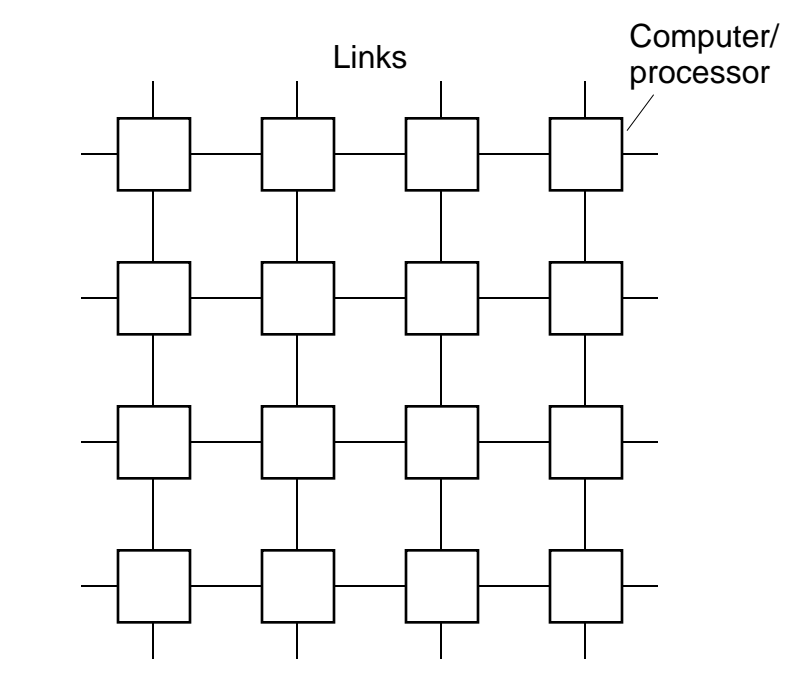

Also three-dimensional - used in some large high performance systems.

#### **Three-dimensional hypercube**

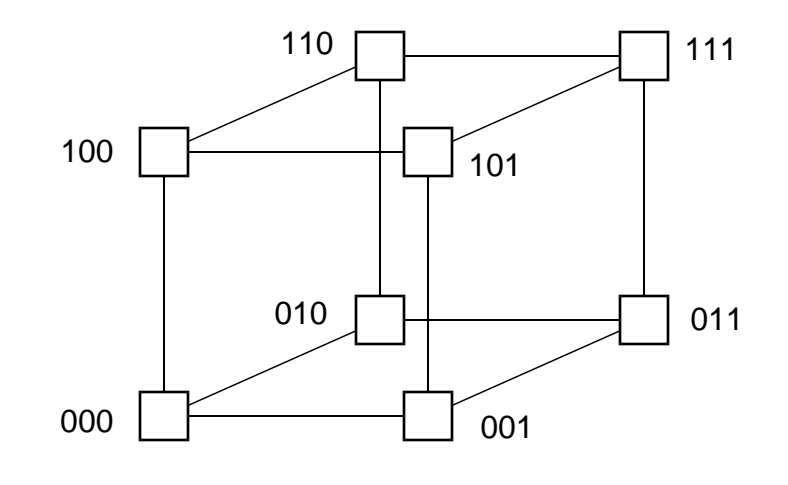

Slides for Parallel Programming Techniques & Applications Using Networked Workstations & Parallel Computers 2nd ed., by B. Wilkinson & M. Allen, 2004 Pearson Education Inc. All rights reserved.

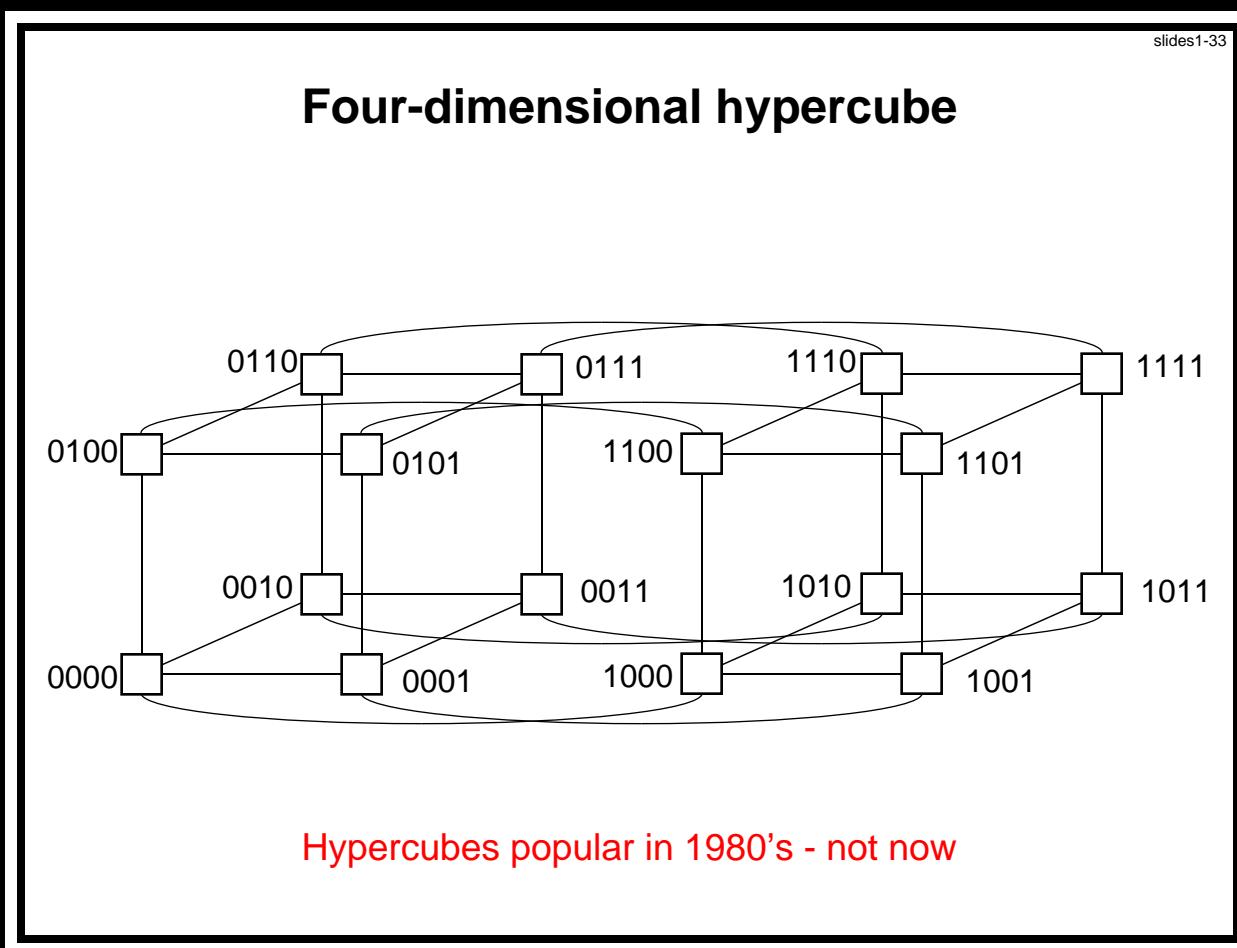

Slides for *Parallel Programming Techniques & Applications Using Networked Workstations & Parallel Computers 2nd ed., by B. Wilkinson & M. Allen, 2004 Pearson Education Inc. All rights reserved.* 

#### **Crossbar switch**

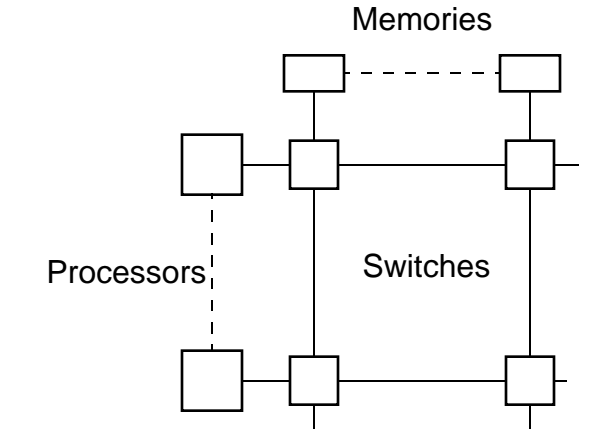

#### **Tree**

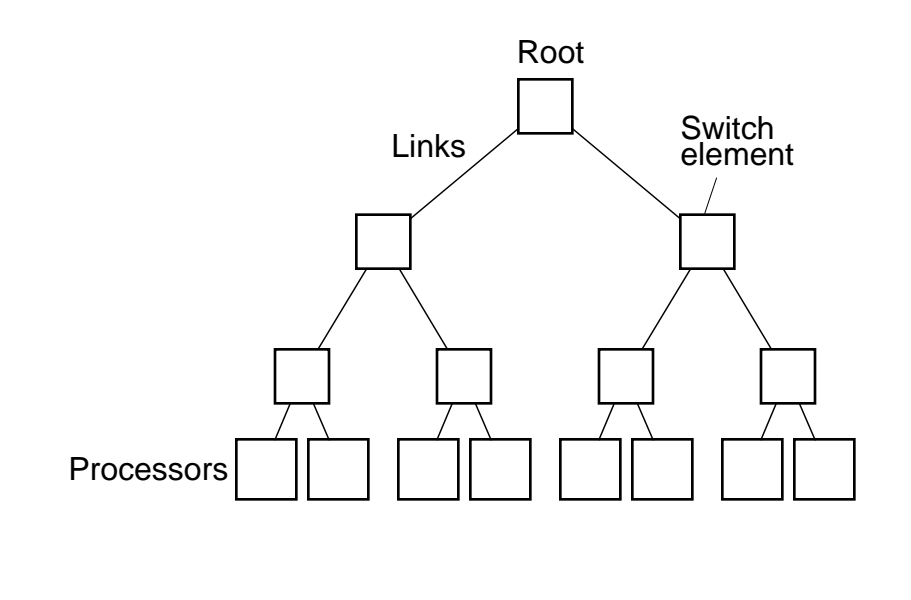

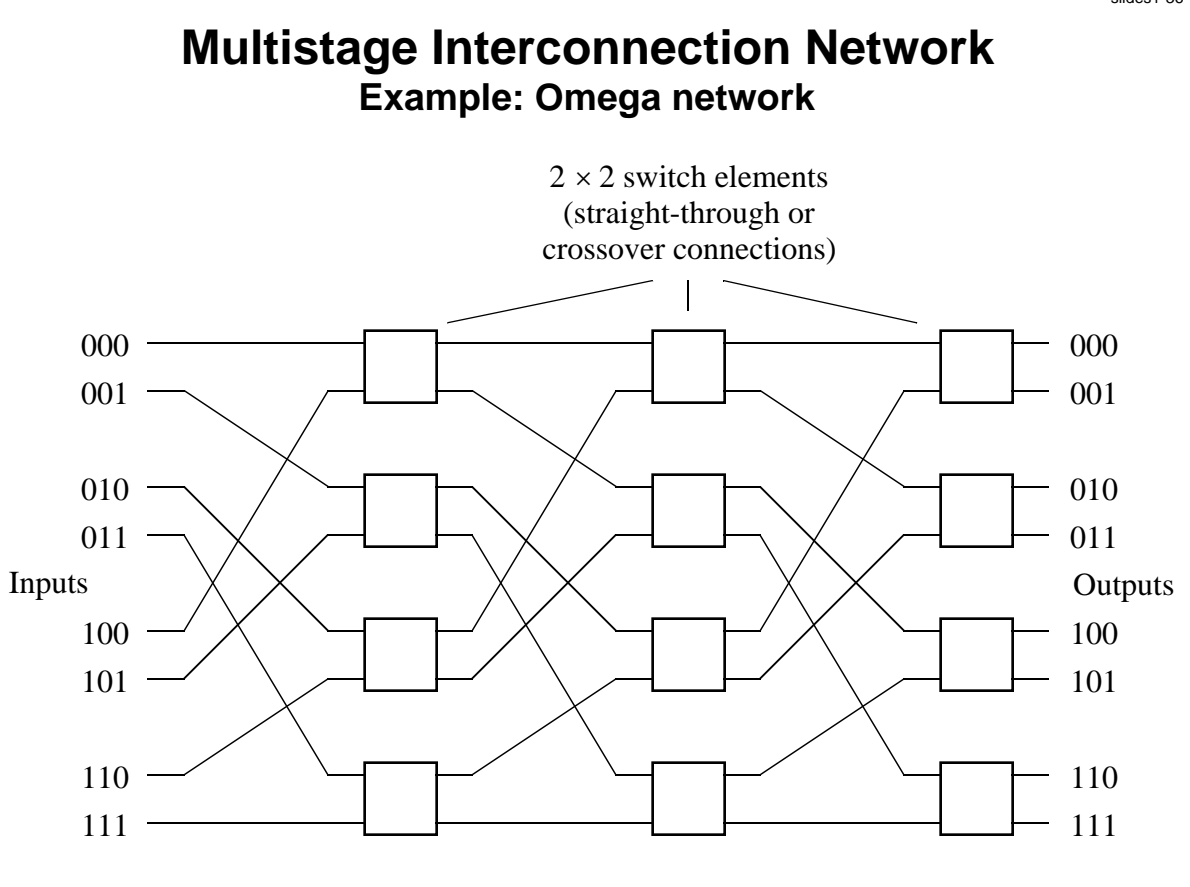

Slides for *Parallel Programming Techniques & Applications Using Networked Workstations & Parallel Computers 2nd ed., by B. Wilkinson & M. Allen, 2004 Pearson Education Inc. All rights reserved.* 

# **Distributed Shared Memory**

Making the main memory of a group of interconnected computers look as though it is a single memory with a single address space.

Then can use shared memory programming techniques.

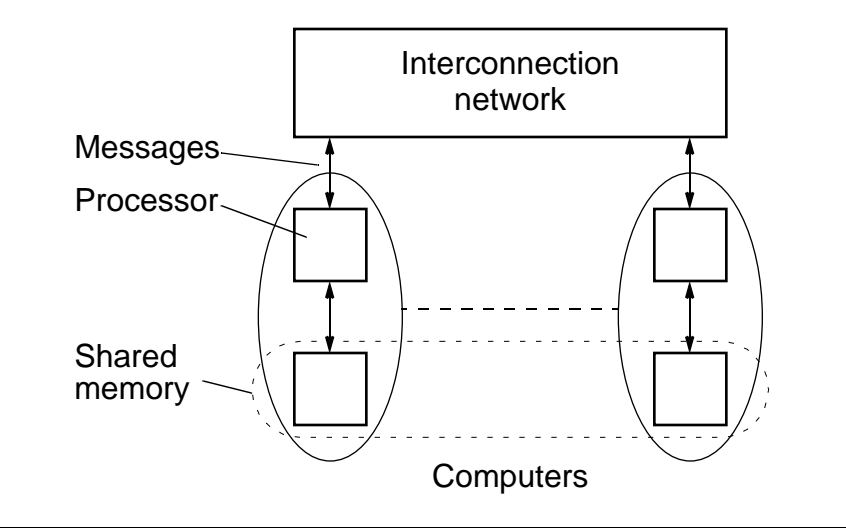

Slides for Parallel Programming Techniques & Applications Using Networked Workstations & Parallel Computers 2nd ed., by B. Wilkinson & M. Allen, 2004 Pearson Education Inc. All rights reserved.

#### **Flynn's Classifications**

Flynn (1966) created a classification for computers based upon instruction streams and data streams:

#### **Single instruction stream-single data stream (SISD) computer**

In a single processor computer, a single stream of instructions is generated from the program. The instructions operate upon a single stream of data items. Flynn called this single processor computer a s*ingle instruction stream-single data stream* (SISD) computer.

Slides for *Parallel Programming Techniques & Applications Using Networked Workstations & Parallel Computers 2nd ed., by B. Wilkinson & M. Allen, 2004 Pearson Education Inc. All rights reserved.* 

#### **Multiple Instruction Stream-Multiple Data Stream (MIMD) Computer**

General-purpose multiprocessor system - each processor has a separate program and one instruction stream is generated from each program for each processor. Each instruction operates upon different data.

Both the shared memory and the message-passing multiprocessors so far described are in the MIMD classification.

#### **Single Instruction Stream-Multiple Data Stream (SIMD) Computer**

A specially designed computer in which a single instruction stream is from a single program, but multiple data streams exist. The instructions from the program are broadcast to more than one processor. Each processor executes the same instruction in synchronism, but using different data.

Developed because there are a number of important applications that mostly operate upon arrays of data.

Slides for *Parallel Programming Techniques & Applications Using Networked Workstations & Parallel Computers 2nd ed., by B. Wilkinson & M. Allen, 2004 Pearson Education Inc. All rights reserved.* 

### **Multiple Program Multiple Data (MPMD) Structure**

Within the MIMD classification, which we are concerned with, each

processor will have its own program to execute:

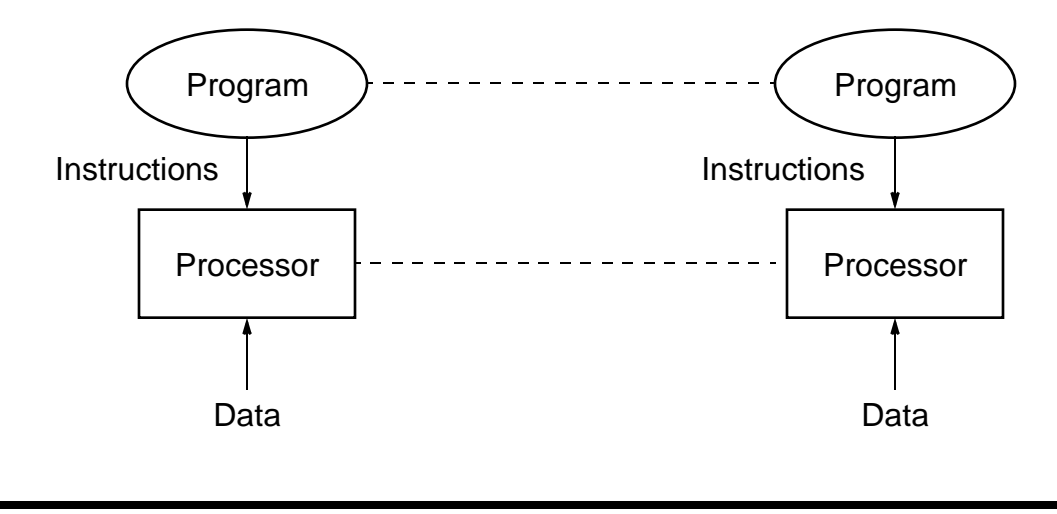

### **Single Program Multiple Data (SPMD) Structure**

Single source program is written and each processor will execute its personal copy of this program, although independently and not in synchronism.

The source program can be constructed so that parts of the program are executed by certain computers and not others depending upon the identity of the computer.

#### **Networked Computers as a Multicomputer Platform**

A network of computers became a very attractive alternative to expensive supercomputers and parallel computer systems for highperformance computing in early 1990's.

Several early projects.

Notable: Berkeley NOW (network of workstations) project. NASA Beowulf project. (Will look at this one later)

Term now used - cluster computing.

Slides for Parallel Programming Techniques & Applications Using Networked Workstations & Parallel Computers 2nd ed., by B. Wilkinson & M. Allen, 2004 Pearson Education Inc. All rights reserved.

#### **Key advantages:**

- Very high performance workstations and PCs readily available at low cost.
- The latest processors can easily be incorporated into the system as they become available.
- Existing software can be used or modified.

#### **Message Passing Parallel Programming Software Tools for Clusters**

**Parallel Virtual Machine (PVM)** - developed in late 1980's. Became very popular.

**Message-Passing Interface (MPI)** - standard defined in 1990s.

Both provide a set of user-level libraries for message passing. Use with regular programming languages (C, C++, ...).

Slides for Parallel Programming Techniques & Applications Using Networked Workstations & Parallel Computers 2nd ed., by B. Wilkinson & M. Allen, 2004 Pearson Education Inc. All rights reserved.

#### **Beowulf Clusters\***

A group of interconnected "commodity" computers achieving high performance with low cost.

Typically using commodity interconnects - high speed Ethernet, and Linux OS.

\* Beowulf comes from name given by NASA Goddard Space Flight Center cluster project.

#### **Cluster Interconnects**

- Originally fast Ethernet on low cost clusters
- Gigabit Ethernet easy upgrade path

#### **More Specialized/Higher Performance**

- Myrinet 2.4 Gbits/sec disadvantage: single vendor
- cl an
- SCI (Scalable Coherent Interface)
- QNet
- Infiniband may be important as infininbnand interfaces may be intergrated on next generation PCs

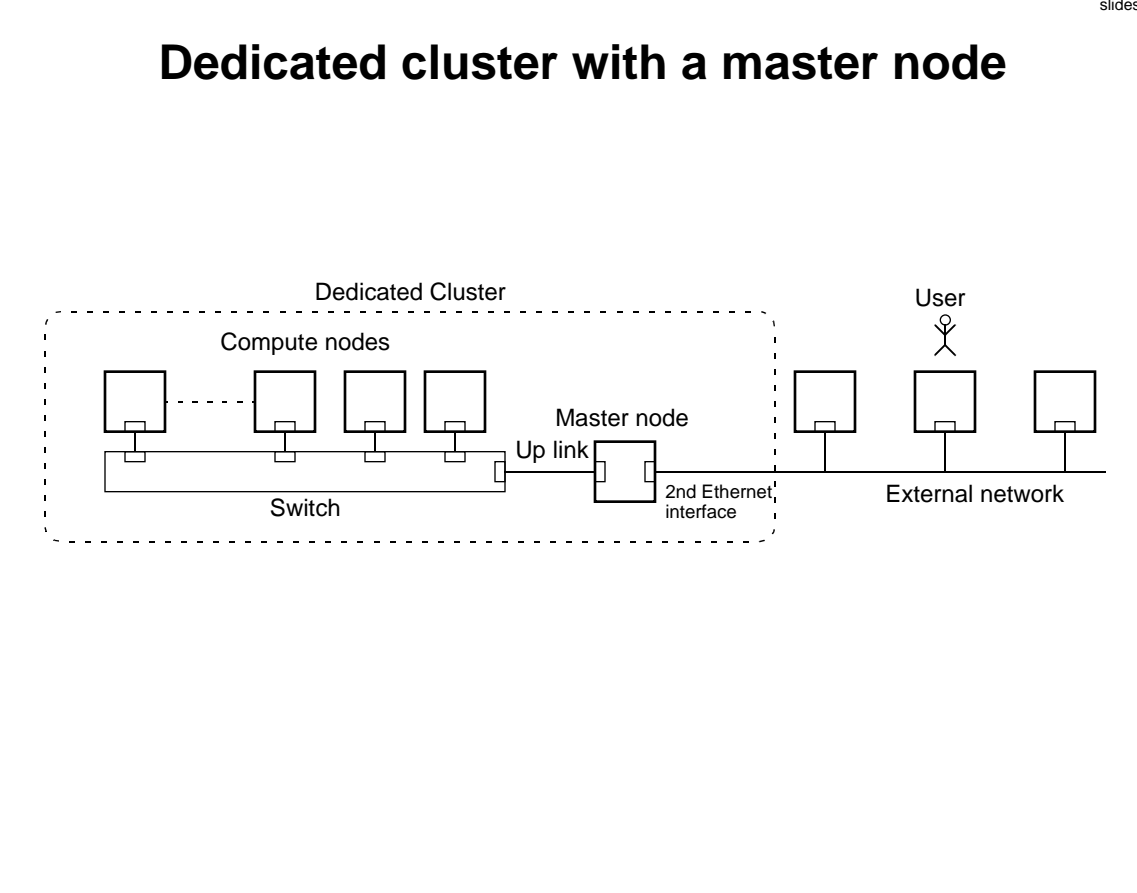